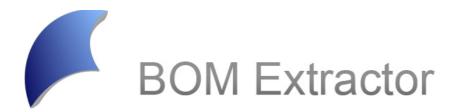

# The universal BOM generator

The **BOM Extractor** can create freely-configurable **BOMs or checklists** from a project at any time in the design cycle with just a few clicks of the mouse. These can then be processed further in other applications such as spreadsheet programs.

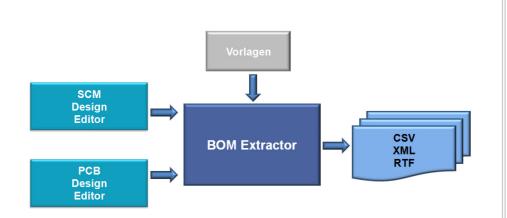

The basic functions include:

The **Automation function** in BOM Extractor simplifies access to all information from the areas of design, symbol and part properties. All settings, views and the selected export functions can be stored for reuse and started and reused automatically direct from a CAD program with a **single click of the mouse**.

During the development cycle, incomplete component definitions set the entire system irresolvable tasks. This can be avoided reliably with the BOM Extractor: **BOMs or checklists** can be **created from any development status** on the basis of a schematic or layout. The procedure corresponds to the "What you see is what you get" method, which ensures simple handling and can be used simultaneously even with reduced data information.

With **variant support**, the designer gets a **complete map** of the current design in tabular format for further processing, including the variant information such as the name, the different values and whether the component is currently used in this variant or not.

### Highlights of the BOM Extractor

The BOM Extractor increases efficiency during design development:

- The implementation for CADSTAR and for E<sup>3</sup>.series safeguards superlative flexibility
- The ability to create BOMs at any time with correct and complete information increases transparency within the design process
- The ability to adapt and store views and BOMs facilitates customised, purpose-orientated use and saves valuable development time
- The use of standardised file formats for data exports ensures maximum compatibility with common systems

### Technical specifications of the BOM Extractor

The BOM Extractor supports designers in the following areas:

- Creation of detailed BOMs
- Creation of accumulated BOMs
- Support for various CSV formats, as well as XML and RTF
- Generation of freely-configurable, automatically-generated numberings
- Filtering by assembly
- Creation of lists from all or individual variants
- Listing of parts from individual or all sheets
- Lists of components and / or testpoints
- Listing of components taking into account customer-defined exceptions
- Output of non-fitted components
- Localisation of a list section in the design
- Storage of report schematics

| et C | omponent | s Set selecter |              | lected Items<br>54 / 54 | Variants : | <no th="" varia<=""><th>NTS&gt;</th><th></th></no> | NTS>              |    |
|------|----------|----------------|--------------|-------------------------|------------|----------------------------------------------------|-------------------|----|
|      | Export   | ComponentName  | Partname     | Description             | PositionX  | PositionY                                          | PartDesignVersion | Sy |
|      |          | S1             | Connector_14 | 2Reihen                 | 14512.0    | 41472.2                                            |                   | 1  |
|      |          | B17            | 0805_82k     | 82k                     | 22878.1    | 38362.0                                            | 1                 | 1  |
|      |          | R16            | 0805_10k     | 10k                     | 22878.1    | 37850.2                                            | 1                 | 1  |
|      |          | R15            | 0402_1k5     | 1k5                     | 15693.1    | 34326.6                                            | 1                 | 1  |
|      |          | B14            | 0402_1k5     | 1k5                     | 14708.9    | 34326.6                                            | 1                 | 1  |
|      |          | R13            | 0402_1k5     | 1k5                     | 13724.6    | 34326.6                                            | 1                 | 1  |
|      |          | R12            | 0402_1k5     | 1k5                     | 12543.5    | 34326.6                                            | 1                 | 1  |
|      |          | B11            | 0402_1k5     | 1k5                     | 11559.3    | 34326.6                                            | 1                 | 1  |
|      |          | R10            | 0402_1k5     | 1k5                     | 15693.1    | 36590.4                                            | 1                 | 1  |
|      |          | R9             | 0402_1k5     | 1k5                     | 14708.9    | 36590.4                                            | 1                 | 1  |
|      | -        |                | 0.000 41 5   |                         | 40704.0    |                                                    | 1.                |    |

The extensive, multi-stage, alphanumeric **sorting functions** can be applied to accumulated or non-accumulated lists. For differentiated and goalorientated processing for commercial or technical purposes, filters or Zuken's characteristic exclusions files are used.

In all **views**, the attributes are displayed clearly in **tabular form**. Editable attributes are edited with the local function "Item Properties" and updated directly in the design.

The **recursive search function** allows users to find the right component in the shortest possible time in schematics featuring several thousand components.

The use of **standardised output formats** such as CSV, XML or RTF ensure the compatibility of the data with common systems.

## The BOM Extractor is available in two versions:

### **BOM Extractor for CADSTAR**

- Compatible from Zuken
  CADSTAR 9 upwards
- Full integration

#### **Technical requirements**

- Operating system: Windows Vista, Windows XP SP2, Windows Server 2003 R2 /2008, both as 32 or 64 Bit including Net Framework 3.0
- Computer with 1.6 GHz
  processor
- 1 GB of RAM
- 1 GB of hard disk space
- Screen resolution of 1024x768 or higher

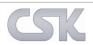

© CSK CAD Systeme Kluwetasch • www.cskl.de • info@cskl.de • Struckbrook 49 • 24161 Altenholz • Germany • Telephone +49 (0) 431 32917-0 • Fax +49 (0) 431 32917-26